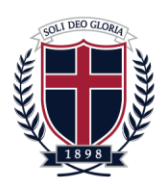

i

# **MLA Packet**

THE WRITING CENTER

**DALLAS BAPTIST UNIVERSITY** 

*This MLA packet helps students organize the Works Cited page, format parenthetical references, and apply the basic structure of an MLA paper.*

*These handouts conform to the MLA Handbook 9th edition standards. However, a professor may change the requirements for individual papers. Please consult the professor for any special requirements.* 

# **Sample First Page ("Formatting a Research Paper,"** *MLA Simplified***)**

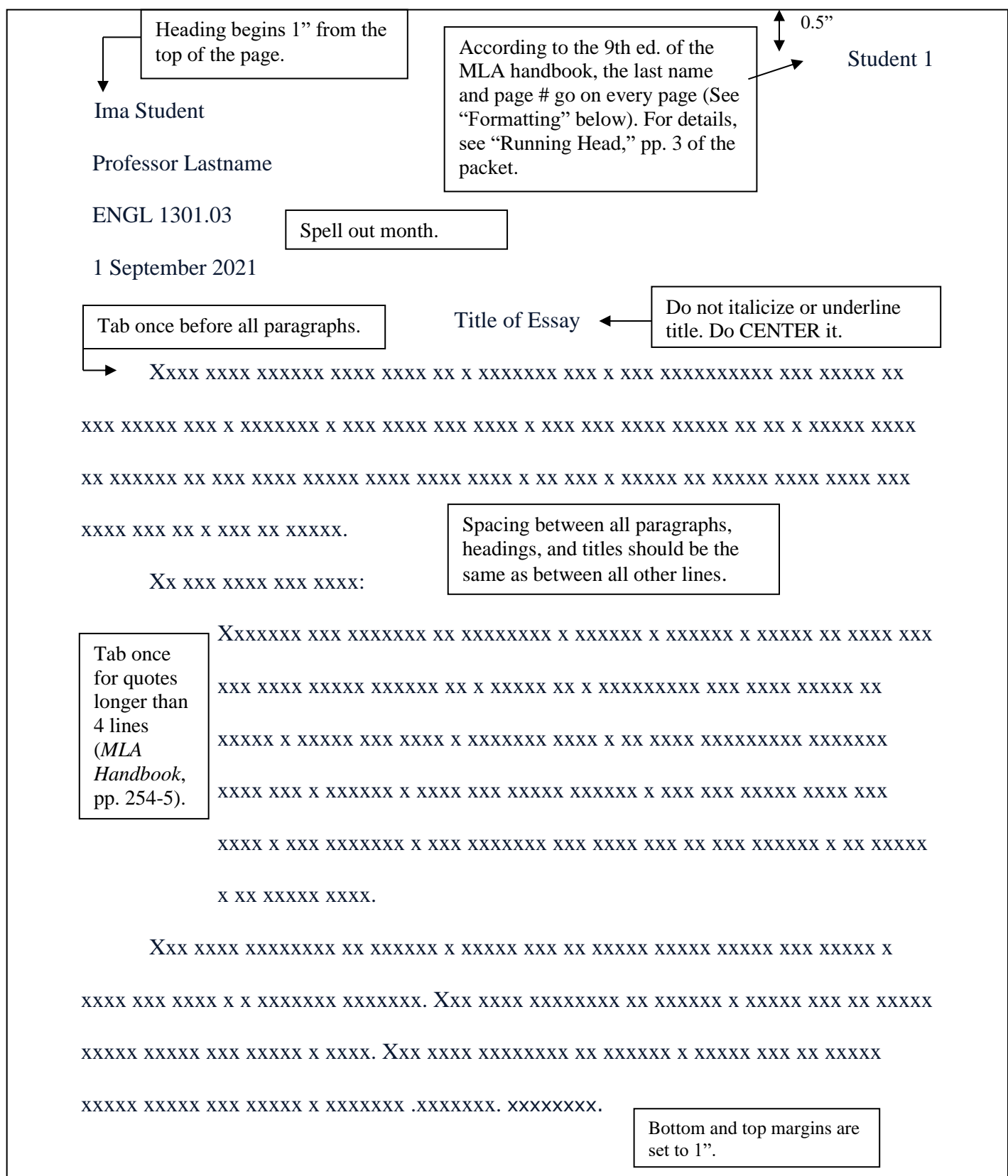

# **MLA Basics**

#### **Title page ("Formatting," par. 1)**

MLA prefers **no** separate title page; MLA papers hold a four-line heading and a title directly before the first paragraph (see pp. 2 of packet). If the professor wants a title page, follow his/her instructions or follow the guidelines for the Generic Title Page, located at http://www.dbu.edu/uwc/flyers.asp or outside of the Writing Center in the basement of Collins Learning Center.

#### **Margins ("Formatting," par. 1.1)**

Set margins at one inch on all sides of the page. Fix headings to one inch, as well. *In Microsoft Word, select "Page Layout." Then, find the "Margins" drop-down box and select "Normal."*

#### **Text Formatting ("Formatting," par. 1.2)**

Many students want to justify the lines of the text at the right margin; however, MLA format requires left justification. Choose "Align left," which is usually the default. If a professor fails to request a specific font, use Times New Roman, 12 point; MLA also now accepts 11-13 font requiring it in some headings. Double-space everything, including the title, text, block quotes (quotes longer than four lines)**,** and the Works Cited page. Since double-spacing produces a blank line after paragraphs, headings, and titles, never press "Enter" to add an extra space. *In Microsoft Word, go to the "Home" menu. Then, find the "Paragraph" section and click the small arrow in the bottom right corner. Under the "Line Spacing" section, choose "Double." Finally, check the "Don't add space between paragraphs of the same style" box. Completing this process in the "No Spacing" block creates a tighter, neater paper. For more help, see the video on our YouTube channel: http://www.youtube.com/watch?v=H5bUIVCJltY.*

#### **Page Headers ("Formatting," fig. 1.1)**

MLA calls for both a **header** and a heading, **now called a running head**. A **running head** sits half an inch from the top of the page and includes the student's last name and the page number. This information appears on every page of the paper. *To create the running head, double click at the top of the page. Under the "Insert" tab, find the "Page Number" drop down menu, select "Top of Page," and choose "Plain Number 3." Then, click the left arrow key once so that the cursor lands on the left side of the number. Type last name. Make sure to leave one space between the name and the page number, and change the font of both to Times New Roman 12 point. If an extra line appears below the last name and page number, remove it before exiting out of the header.* 

The **header** shows up on the *first page only* and includes the student's full name, professor, class designation, and date. When writing the date, include the day, the month, and the year in that order (see pp. 2 of packet). Double space this header like the rest of the paper and make sure it shows one inch from the top of the page. With margins correctly set, computers allow no typing above that point, outside of the page's header box (see pp. 2 of packet).

#### **Internal Headings: Title and Subtitles (Formatting, par. 13, 1.5)**

MLA now utilizes up to five levels for headings that alert readers to shifts in focus within a work. Use short, succinct headings and rely on these guidelines **(par. 1.3)**:

Large bold fonts mean prominence while smaller italicized lettering stand subordinate. Avoid using all capital letters. Eschew numbers and letters unless so directed by the professor. Level 1 stands bold, flush left and at 13 pt. size. Level 2 remains plain, left flushed, and also in 13 pt. Level 3 uses *italics in 13 pt. and flush left.* Level 4 drops to 11 pt. and sits flush left plain. Level 5 *returns to italics retaining the smaller 11 pt. font, also flush left.* Always begin the text indented in a new paragraph. Use level headings sparingly.

#### **Writing the Paper & Citing the Sources**

#### **Indents ("Text Formatting," par. 1.2)**

Tab once before all paragraphs (half an inch) and tab once for **block quotes** (those longer than 4 lines).

#### **Names and Titles (***MLA Handbook,* **pp. 42-51, 227-30)**

When using a source the first time within the text of the paper, give both the first and last name of the author exactly as they appear in the source. After that, only mention the last name. Italicize the titles of complete works (books, anthologies, newspapers, paintings) and quote unit titles (chapters, articles, essays in a collection, songs).

#### **Using Numbers (***MLA Handbook,* **pp. 82-7)**

For subjects such as literature, which rarely use numbers, spell them out if they translate into one or two words. Use Arabic numerals with proper comma usage for longer numbers (Ex: 1,576). If a paper frequently employs numbers for mathematics, economics, etc., use the Arabic numerals (1, 2, 3, etc.). If not part of a statistic, spell numbers out (Ex: For **fifteen** years, Smith conducted this research).

#### **Citing Sources in an MLA Paper (***MLA Handbook,* **pp. 227-286)**

In parentheses, after the quote or paraphrase, type the author's last name and the page number without a comma between them (see "Differences in Quoting, Paraphrasing, and Summarizing" flyer).

# **Works Cited Page (***MLA Handbook* **pp. 5-6, "Formatting," par. 1.6)**

If citing sources within the paper, place a Works Cited page at the end. Begin the list on its own separate, titled (Works Cited) page with progressive numbering. Double-space everything on the Works Cited page(s). **Align**  the first line of each reference left, indenting any information that follows one space. Create a hanging indent; include detail as MLA demands. See pp. 5 of this packet or our YouTube tutorial (https://www.youtube.com/watch?v=S2fg4JFHnkM) for instructions on creating a hanging indent.

# **Sources in the Paper – Parenthetical Notation (***MLA Handbook,* **pp. 227-52)**

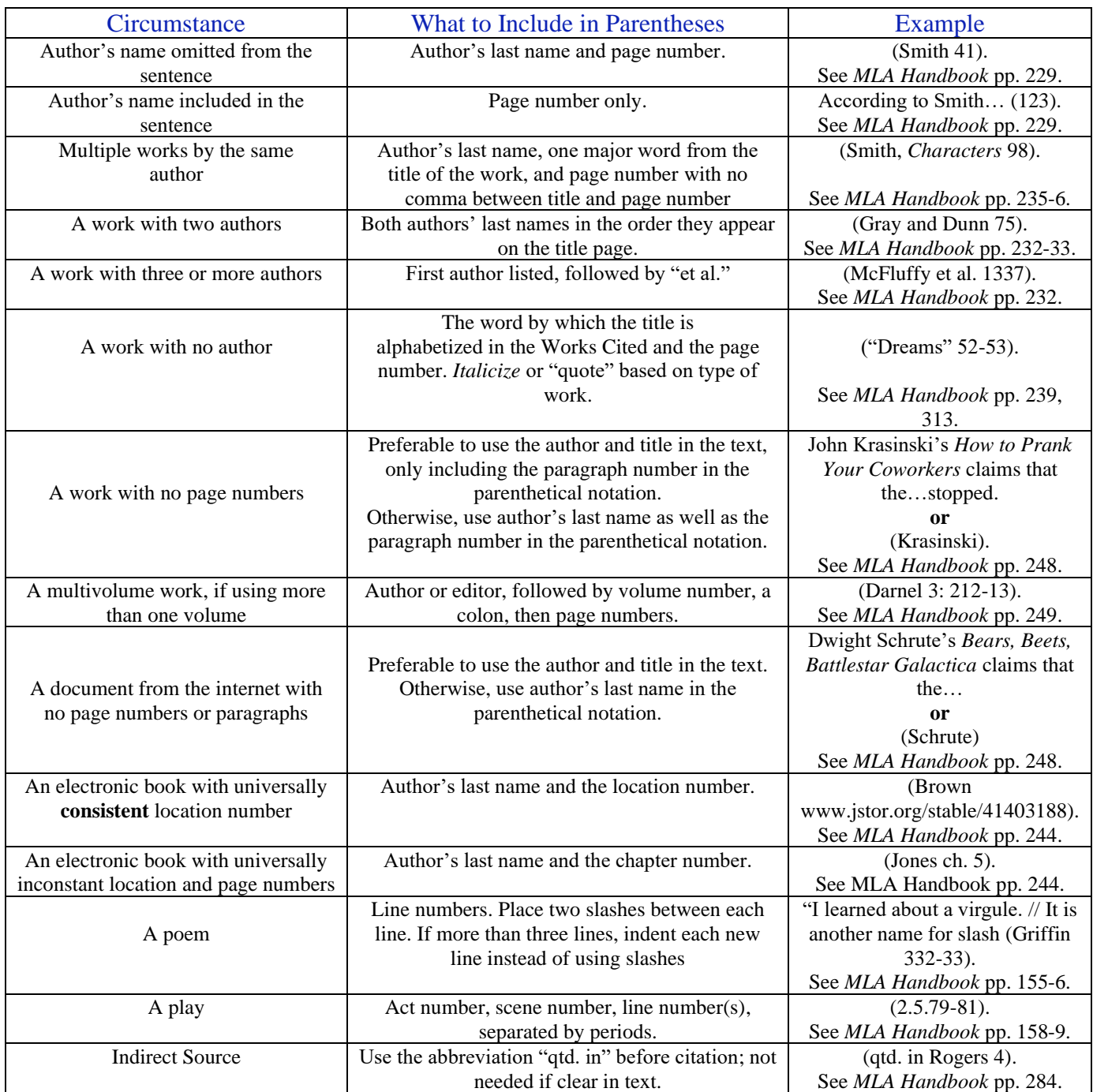

With **non-blocked quotes** (those of 4 lines or less), the period goes after the end parenthesis. With **block quotes,** type a space after the ending punctuation mark of the quotation and then type the parenthetical reference. Do not use quotation marks.

The following example shows a correct **ending** for a block quote:

Playing with The Grass Roots was much more difficult than playing the role of Creed on *The* 

*Office*. (Creed Bratton 115)

# **Printed Sources in the Works Cited (***MLA Handbook* **pp. 5-6, 105-175.)**

- Double-space the lines of the Works Cited page.
- Include available author, title, and publishing information in each entry. For publishing companies containing the words "press" or "university" use "P" and "U," respectively (E.g. HarperCollins P, Dallas Baptist U).
- Arrange entries in alphabetical order by author's last name. Use the first author if a work shows several. If no author appears on the work, alphabetize that entry using the first significant word of the title (i.e. The Season of Surgery before Summertime Love = Season of Surgery Before Summertime Love).
- Align entries to the left and indent subsequent lines one tab. To automatically create a **hanging indent**, highlight the Works Cited list, click the small arrow button in the bottom right of the "Paragraph" section of the "Home" tab, find the "Special" section under "Indention," and choose "Hanging." For more help, see this video on our YouTube channel: http://www.youtube.com/watch?v=S2fg4JFHnkM.
- Use one space after a comma or period and finish each entry with a period.
- Some sources are part of a larger whole, such as articles in newspapers or magazines. Think of the larger whole as a container, and italicize it. Follow it with a comma because the information following it refers to the container, not the article (pp. 134-45).
- If there are volume or issue numbers, include them after the title of the publication in the format volume number, period, no space, issue number (See the "Scholarly Journal" section on pp. 6 of this packet for an example).

# **Book with One Author (***MLA Handbook,* **pp. 313)**

Lott, Brett. *Jewel.* Pocket Books, 1991. *\*\*\*Electronic books are also cited in this way on a Works Cited page.* 

# **Book with Two Authors (***MLA Handbook,* **pp. 313)**

Goshgarian, Gary, and Kathleen Krueger. *Crossfire: An Argument Rhetoric and Reader.* HarperCollins, 1994.

# **Book with Three or More Authors (***MLA Handbook,* **pp. 313)**

Smith, Maxine, et al. *CoreText: A Handbook for Writers*. Longman, 1997.

# **Two or More Books by the Same Author (***MLA Handbook,* **pp. 235-6)**

Angelou, Maya. *And Still I Rise.* Random House, 1978.

# *---. I Know Why the Caged Bird Sings.* Random House, 1978.

\*\*\**Cite the first normally. Use three hyphens and a period for every subsequent entry. They should be together in the Works Cited page.*

# **An Edition other than the First (***MLA Handbook,* **pp. 315)**

Strayer, Joseph, et al*. The Mainstream of Civilization: 1350 to 1815.* 2nd ed., Harcourt Brace Jovanovich, 1974.

# **Book with an Editor as Author (***MLA Handbook,* **pp. 314)**

McKeon, Richard, editor. *The Basic Works of Aristotle.* Random House, 1941.

# **Book with an Author and Editor (***MLA Handbook,* **pp. 314)**

Conrad, Joseph. *The Secret Sharer*. Edited by Daniel R. Schwarz. Bedford Books, 1997.

#### **A Work in an Anthology (with an author) (***MLA Handbook,* **pp. 225)**

Ibsen, Henrik. *Hedda Gabler.* Translated by Michael Meyer. *The Norton Anthology of World*

*Masterpieces,* edited by Maynard Mack, 5th ed., vol. 2, Norton, 1995, pp. 1247-1304. *\*\*\*Include the page numbers of the entire work, not just the portion quoted. \*Because the specific work was translated, the translator comes before the complete collection, also known as the container. The details about the container follow its name and are separated by commas.*

#### **A Work in an Anthology (with no author) (***MLA Handbook,* **pp. 107-8)**

*Gilgamesh.* Translated by N.K. Sandars. *The Norton Anthology of World Masterpieces,* edited by Maynard

Mack, 5th ed., vol. 1, Norton, 2002, pp. 83-86.

*\*\*\*Include page numbers of the entire work, not just the portion quoted. \*\*\*In this instance, Gilgamesh is the primary source, and therefore, the details following are separated from the title with a period. The container's details, however, are still separated by commas.*

#### **A Multivolume Work (***MLA Handbook,* **pp. 316) Individually titled:**

Hester, M. Thomas. *John Donne.* 1990. Vol. 121 of *Seventeenth-Century British Non-Dramatic Poets.*

Dallas Baptist UP, 1992.

#### **Individually titled with an editor:**

Davis, Cassandra. *Frightening Fairie Spells.* Edited by Alexander Baudelaire, 1997. *Fairies, Dragons, and* 

*Phoenixes in Old Time Lore,* Vol. 5, Umbridge P, 1995-2000.

#### **Entire multivolume set:**

Ebony, Charles. *The History of Time Pieces from Sundials to Apple*. 3<sup>rd</sup> ed, Watchman P, 2017. 12 vols.

#### **One Volume from collective title:**

Cantor, Olive. *A Dummy's Guide to Dressage Showmanship.* Vol. 9, Clydesdale and Morgan Books, 2005. *\*\*\*Students may include the total number of volumes in a multivolume publication, though MLA does not require it. However, that inclusion may aid in tracking down the original source. Always, specific references to volume number and page numbers must be included in the parenthetical reference.*

#### **Newspaper Article (MLA Handbook, pp. 321-2)**

Hoppe, Christy. "Majoring in Change." *Dallas Morning News,* 18 Jan. 2000, 1A.

*\*\*\* If adding edition (late edition., special edition., etc.), it goes after the periodical title, separated by a comma. \*\*\*Always include denotation of the section in which the article resides. In the example above, 1A refers to page 1 of section A.*

*\*\*\*Add web address when accessing via the web.*

#### **Scholarly Journal (***MLA Handbook,* **pp. 319-321)**

Kastely, James L. "From Formalism to Inquiry: A Model of Argument in Antigone." *College English,* vol. 19,

#### no. 2, 1999, pp. 222-241.

*\*\* \* no. 2 represents the journal issue number 2.* \*\*\* *See manual for additional information, such as those including issue number, season, corporate authors, translators, other than English versions, multiple series, special issues, DOIs, permalinks, online-only journals, PDFs, supplementary data, online ahead of print, and entire special issues.*

# **Magazine Article (***MLA Handbook,* **pp. 323)**

#### **Simple version without season, volume or issue numbers:**

Johnson, Brace, and Alisa Johnson. "Integrating with MTS." *International Spectrum,* May 1999, pp. 24-31.

#### **Including additional information such as season, volume and issue number:**

Johnson, Brace, and Alisa Johnson. "Integrating with MTS." International Spectrum, vol. 5, no. 2, pp. 24-31. *\*\*\*Volume and issue number, if applicable, follow the title of the periodical.*

#### **Pamphlet or Brochure (***MLA Handbook,* **pp. 340)**

*Texas Rangers Museum.* Texas Association of Museums. TAM, 2013. Brochure.

*Dallas Baptist University Highlights.* Student Affairs. Hawkeye, 2020. Pamphlet.

#### **Electronic Sources in the Works Cited**

For the most part, the same important information for a printed source must be reported for electronically accessed sources. However, professors expect inclusion of essential items. Since the internet constantly changes, the UWC recommends including access date of the article.

#### **World Wide Web (***MLA Handbook,* **pp. 324-7)**

When citing an item from the World Wide Web, use the examples below or check the manual. MLA now lists almost anything a scholar might consider using individually. General instructions no longer exist in the manual.

#### **Books found online (***MLA Handbook,* **pp. 324-5***)*

Fowler, Karen Joy. *The Jane Austin Book Club.* 1971. Heathcliff Digitizers, 1998,

http://heathcliffonlinebookshahah/468246.

#### **Printed book accessed through a database (***MLA Handbook,* **pp. 325)**

Collins, Suzanne. *Mockingjay.* Scholastic Press, 2010. *Scholastic Online Enterprises,* 

http://ifunfantasy.collins.readalot.doi.org425198400078.

#### **Electronic scholarly journal found in a database (***MLA Handbook,* **pp. 325)**

Macready, Norra. "US State Rules that a Viable Fetus is a Person." *British Medical Journal,* no. 315,

1997, pp. 1485-8. *JStor,* www.jstor.org/stable00000.

#### **News Publication (***MLA Handbook,* **pp. 326)**

Culpepper, Quita. "Why Austin Stays Weird." *Austin Daily Times,* 13 Jun. 2019,

www.AusDTimes.com/localinterest/stayweird/havefun.

**Online Database Accessed from a library (MLA Handbook, pp. 138-45)** Harper, Kayla. "The Dramatic College Experience." *The Writing Center Project,* vol. 2, no. 2, May 2020.

*JSTOR*, www.jstor.org/stable/123456789.

#### **Blogs (***MLA Handbook,* **pp. 326)**

Yeats, William Butler. "When You Are Old." *On Aging Well Tips and Tricks,* 15 Sept. 2021.

www.theagingwellonlinenewssourcee/tips-and-tricks. Thoughts on Aging. **Social Media (***MLA Handbook,* **pp. 326-7)** Bards Blues Tweet [@EnglishNerdsRock]. "To die or not to die with or without a mask while arguing the

political merits of freedom." *Twitter*, 3 Aug. 2021,

twitter.com/PlaceTheWholeLinkHereNumbersToo.

Karina, Karina [@KarinaKarina]. "Why Can't the Writing Center Use TikTok? #WritingCenterWork." *TikTok,* 

2019, www.tiktok.com/karinakarina/video/0004443337770437.

Collins, Theresa. Cover of *Doll Up That Planner with Junk Journaling* by Louise Umke. *Pinterest,* 2019,

www.pinterest.com/pin123456789987654321/.

Handshake. "Getting a job in the fast lane requires many soft skills and many…" *LinkedIn,* 2019,

www.linkedin.com/posts/handshake/job-searching-advice-45678913253987z.

Feral Cats Community. "How to Trap-and-Release in Your Neighborhood." *Facebook,* 11 Aug. 2021,

www.facebook.com.andTheWholeLinkGoesHere/Really/IncludingNumbers/.

#### **YouTube (***MLA Handbook,* **pp. 329)**

"Harlem Shake Dallas Baptist University (Ballpark Edition) [OFFICIAL]." *YouTube,* uploaded by Laessig,

Jordan, 15 Feb. 2013, https://www.youtube.com/watch?v=1Kl4rNUTWCA.

#### **Movies or videos (***MLA Handbook,* **pp. 328)**

*The Semester at Hand.* Directed by Adam Wright, Campus Distributors, 2021. *\*If viewed other than at theater, please consult manual for additional information, pp. 328-9.*

#### **Television (***MLA Handbook,* **pp. 329)**

Single episodes from the web "A More Perfect Union." *Person of Interest,* season 5, episode 6, CBS, 23 May 2016. *CBS,*

#### www.cbs.com/shows/person\_of\_interest/video/3A7F7A9A. Accessed 29 May 2016.

*\*If viewed through other mediums, such as broadcast, social media, or an app, please consult manual pp.* **329.**

#### **Miscellaneous**

#### **Audiobook (***MLA Handbook***, pp. 330)**

Stockett, Kathryn. *The Help.* Narrated by Jenna Lamia, Bahni Turpin, Octavia Spencer, Cassandra Campbell,

audiobook ed., unabridged ed., Penguin Audio, 28 December 2009.

#### **Art**

#### **Exhibition (***MLA Handbook***, pp. 331)**

Baker, Dawn Waters. *Landscapes.* 18 May 2013, Mary Tomas Galleries, Design District, Dallas, Tx.

#### **Sculpture (***MLA Handbook***, pp. 331)**

Lord, Chip, Hudson Marquez and Doug Michels. *Cadillac Ranch.* 1974, Amarillo, Texas. Metal sculpture.

#### **Painting (***MLA Handbook***, pp. 332)**

Sully, Thomas. *Cinderella at the Kitchen Fire.* 1843, Dallas Museum of Art, Dallas, Texas. *\*if viewing online, by book, or other medium, see MLA Manual pp. 332.*

#### **Play (***MLA Handbook***, pp. 334)**

Pirandello, Luigi. *Six Characters in Search of an Author.* Directed by Kayla Harper, Rambunctious Stage

Productions, 11 June 2021, Crighton Theatre, Conroe, Texas.

#### **Interview (***MLA Handbook***, pp. 336)**

*Baggins, Frodo. "My Life as a Hobbit." Interview by George Stephanopoulos.* Good Morning America*, ABC,*

 *29 Feb. 2010.*

*\*\*\* For additional information on various differences, especially personal interviews, consult MLA manual.* 

# **E-mail and/or Texts (***MLA Handbook***, pp. 32)**

Sanchez, Deneen. E-mail to the author. 12 August 2021.

Findley, Jessica. Text to the author. 10 August 2021.

Grimes, Jodi. Email to Writing Center Staff. 15 July 2021.

# **Using the Bible as a Source (pp. 71, 240 6.13, 339)**

#### **Things to Remember**

- Capitalize basic titles, such as Bible, Old Testament, Koran or Talmud, but resist italics.
- Formal titles such *The Oxford Annotated Bible* or *The Holy Word of Qur'an of the Prophet* get italics.
- Using abbreviations of titles helps add interest and contrast to papers. See chart below for more details. *Ex*: Before God created light, "darkness was over the surface of the deep" (New International Version, Gen. 1.2). After God separated the light from the darkness, "the darkness he called 'night'" (Gen. 1.5).

# **Parenthetical References (not specifically mentioned but commonly used)**

When citing a particular passage, use the following order: (version of Bible used [in first citation only], book of Bible [abbreviated] chapter. verse). *Ex:* (New International Version, Gen. 1.3).

#### **In Text (see** *MLA Handbook* **pp. 71.)**

For books and versions of the Bible, do not underline, italicize, or put in quotation marks. The only exception occurs when using an individually published edition.

*Ex:* Bible Exodus New Testament King James Version *The Zondervan Study Bible Ex: The NIV Serendipity Bible* provides questions to assist small group Bible study leaders.

#### **Works Cited (***MLA Handbook,* **pp. 339)**

Include title of Bible, version, and publication information in the Works Cited.

*Ex: The NIV Serendipity Bible.* General editor, Lyman Coleman, Zondervan, 1996. *Ex: The Holy Bible.* English Standard Vers., General editor, Lane Dennis, Crossway, 2005.

#### **Abbreviations (***MLA Handbook,* **pp. 295-8)**

#### **Old Testament (OT)**

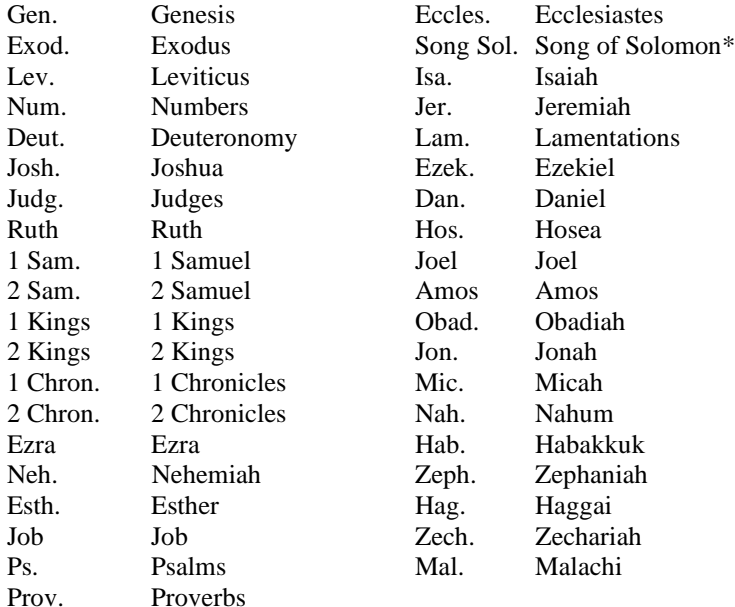

\*Also called Song of S. Song of Songs

#### **New Testament (NT)**

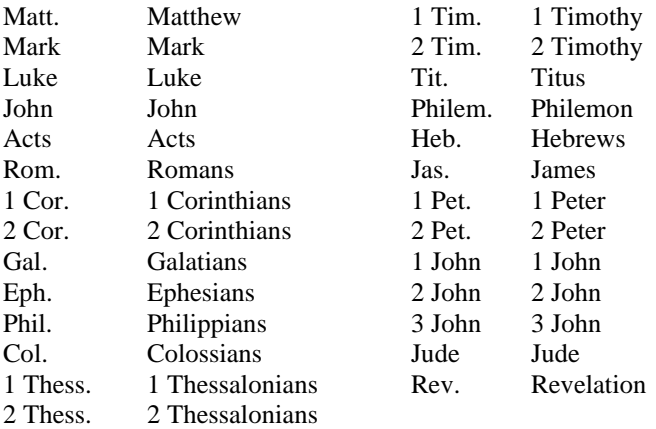

The creators of this handout consulted and cited *MLA Handbook*. 9th ed., Modern Language Association, 2021. and *MLA 9th Simplified: Easy Way Guide to MLA Handbook, Updated for the MLA 9th Edition Handbook,* Appearance Publishers, 2021.